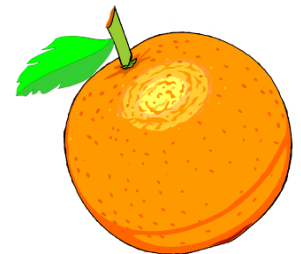

Award Winning Newsletter of the North Orange County Computer Club

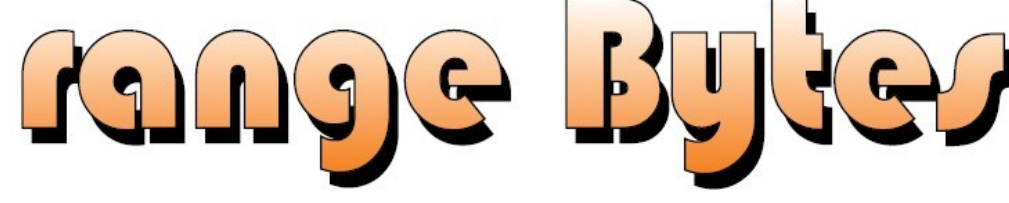

Volume 41 No 2 February 2016, \$1.25

### **NOCCC Meetings on Sunday February 7, 2016**

We will have no Consignment Table and no E-Waste pickup this month

## **Main Meeting 1:00 PM - Microsoft**

<span id="page-0-0"></span>The Mission Viejo Microsoft Retail Store will be delighting us using Windows 10 on our PCs. One advantage is that the learning curve is not as steep as many may expect. Those with a legal copy of Windows 7 or 8 can freely download Windows 10 for the time being.

#### <span id="page-0-1"></span>**Special Interest Groups (SIG) & Main Meeting Times 9:00 AM** *Linux for Desktop Users……………….Science 131* Beginners' Questions about Linux *Beginners Digital Photography ........ Science 131A* Questions and Answers about Digital Photography **10:30 AM** *Computer talk………………………………Irvine Hall* For anyone that wants to talk about computer stuff. *Advanced Digital Photography…..... Science 131A* Questions and Answers about Digital Photography *Linux Administration ............................Science 131* More topics about the Linux operating system *Mobile Computing.................................Science 109* We will talk about smartphones, tablets, and computer news. *Microsoft Access ..................................Science 127* Using Microsoft Access to build databases **12:00 Noon** *PIG SIG……………………………..Hashinger Courtyard* Brown bag lunch outside Irvine Hall *VBA in Microsoft Access/Excel………Science 127* Using VBA code to enhance the capabilities of Access and Excel **12:30 PM** *Advanced PC Q&A................................... Irvine Hall* PC hardware, software and Internet topics **1:00 PM**  *Main Meeting***…***Irvine Auditorium* To know about the main meeting sooner than the USPO can deliver, google Computer Club NOCCC Facebook.

#### **SIGs in need of a SIG Leader**

<span id="page-0-2"></span>Programming; Visual Programming; Understanding Operating Systems; Microsoft Word, Excel, and Outlook.

**Membership interchange email:**

**membership@noccc.us**

<span id="page-0-3"></span>**Future meeting dates 2016:**

**Mar 6, Apr 3, May 1**

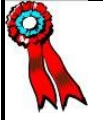

**SWUG 1st Prize in 2004, 2005, 2006 APCUG 2nd Prize in 2003, 2004, 2005 Founded April 1976** Coffee, cookies and donuts are available during meetings in the Irvine Hall lobby.

# "Friends Helping Friends" since April 1976

# Table of Contents

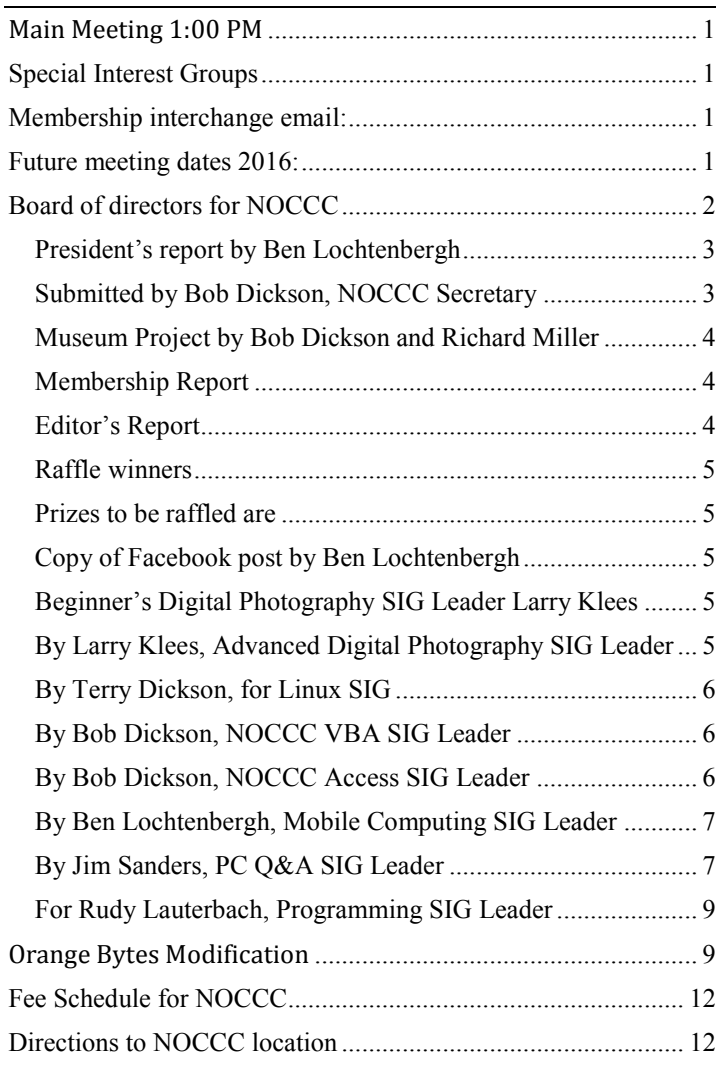

## Board of Directors

<span id="page-1-0"></span>Board of directors for NOCCC

President Ben Lochtenbergh [president@noccc.us](mailto:president@noccc.us) (cell 1949.331.3917)

Vice President Dr. Don Armstrong

Secretary Bob Dickson [secretary@noccc.us](mailto:secretary@noccc.us)

Treasurer Dr. Don Armstrong treasurer@noccc.us

Director Terry Dickson terry@noccc.us

Director Larry Klees

Director Dennis Martin dennis@noccc.us

Directory Richard Miller richard@noccc.us

Director Gerry Resch gerry@noccc.us

Director Jim Sanders jim@noccc.us

[editor@noccc.us](mailto:editor@noccc.us) [membership@noccc.us](mailto:membership@noccc.us) [help@noccc.us](mailto:help@noccc.us) vote@noccc.us

#### Club Business

Club Business (Business Club)<br>Business (Business Club)

### **The President's Report**

<span id="page-2-0"></span>*President's report by Ben Lochtenbergh*

Here we are in the New Year 2016; the year the club will be celebrating its 40<sup>th</sup> anniversary of continues existence. Not many computer clubs can claim that. We would like to make this a **special event** on that 1st Sunday in April. We will have the usual Cake, Punch, and Ice Cream, but we will have something very special, read on.

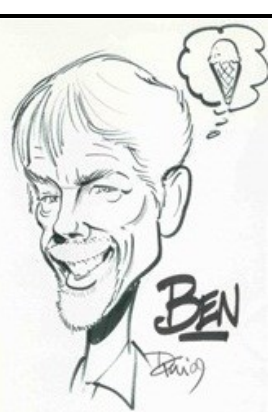

We will not have the usual technical Main Meeting presentation on April 3, we will have instead members admire our Museum pieces and talk about the club, like how, when, and why they became a member. In addition, why they maintained their membership and what they expect of the club in the future.

Current members should be pleased with the opportunity to have an artist sketch their image, to be referred to hereafter as their **Avatar**. Notice the Ben Thinking Häagen Dazs Avatar. The RENEWAL database will print Coupons the day before Sunday April 3 so that as many active members can be include receiving this special treat. Make sure your dues are current and that the Treasurer has recorded that fact in the NOCCC database. A member of the board will present those eligible with printed coupons. A coupon, when presented to the artist will entitle the member to receive a free Avatar sitting. Consider this a one-of-a-kind piece of art presented to each member at the club's expense.

Family members, non-current members, and people just visiting will be able to obtain their Avatar for a price of about \$15 (still to be determined). The artist will be instructed "**no freebees** and no direct payments" to him. His payment shall only be from the NOCCC Treasurer!

Other news is that we now have a **Monthly Budget**. We are using the 2015 totals so we can monitor each month in 2016 to see how well we are doing compared to the previous year. More about this in the following months. I have heard stories about other computer clubs that had to close their doors. I am determined to avoid that with all my lionheartedness and with your help.

For months now, members have asked about changing the **Main Meeting Time** from 2 PM to 1 PM. The gap of time before 2 PM is too large they say. I hate to change things, but at the last board meeting it was brought up. The majority opinion was that we should try it in February. The decision was to ask all members. The SIG leaders affected by this time change declared that they could adapt to that change!

I created a way to **poll the membership**. Voting via an electronic method, better known as email. For this purpose, a new email address has been set up, where members can submit their vote in a free format, just email [vote@noccc.us](mailto:vote@noccc.us) The votes will be counted March 6, 2016 and the results reported in the Orange Bytes of April 3. This is a perfect time to try this time change, since February 7 is SUPERBOWL SUNDAY. People can attend the Microsoft Main Meeting at 1 PM, which ends around 3 PM, plenty of time to get home to watch the game.

*president@noccc.us* 

#### **Board Meeting Minutes January 3, 2016**

<span id="page-2-1"></span>*Submitted by Bob Dickson, NOCCC Secretary*

The meeting was held in room 131A at Chapman University Science Hall. The meeting was called to order by President Ben Lochtenbergh at 3:55 PM. Present were: Ben Lochtenbergh, Don Armstrong, Bob Dickson, Richard Miller, Jim Sanders, Terry Dickson, Dennis Martin, and Larry Klees. Absent: Gerry Resch.

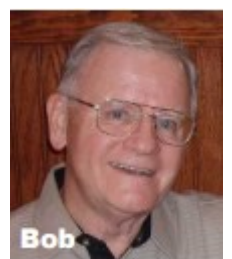

**Secretary's report:** Bob distributed copies of the minutes of the board meeting of 12/06/2015. Richard moved to accept the report, Jim 2<sup>nd</sup>, approved.

**President's report:** Ben requested not to include the initial for the person's last name as all of the members of the board have different first names. As was thought would be the case, the January meeting was lightly attended due to the start of the year. Also, since Gerry was absent, there was no raffle. Ben closed the general meeting after Jim's presentation at 3:30 PM.

**Treasurer's report:** Don reported the number of members had not increased in December from November. He stated we should review the addressees receiving the Bytes to control costs as well to ensure the correct addresses are being used. He and Bob are reviewing the database and working on getting it up to date.

At the end of December 2015 the checking balance was \$1,148.58. The savings balance was \$1,531.96, which included interest of \$.04. The investment account was reduced by payment of the scholarship in the amount of \$3,000 (with estimated monthly interest received of \$39.54). He paid bills for: the Bytes printing and postage, \$76.30; Hartford Insurance monthly, \$98.30; today's donuts/cookies, cost \$18.95, income of \$20.25. Bills were paid for coffee & supplies and a replacement tea pot (no amounts stated).

Terry moved to accept the report, Dennis 2nd, approved.

**eWaste report:** Terry noted only 3 items that he saw at the ewaste station outside. Ben asked when would be the next ewaste collection. The general understanding was not in February. We will need to check with Gerry.

**Raffle report:** Gerry was not at the meeting so the raffle was not held at the January meeting. Jim commented that due to the light attendance it would not have covered the cost if the raffle had been held.

**Consignment report:** No report.

**Bytes report:** Ben prepared the January Bytes which was received before the meeting. When he asked those present at the main meeting if they had not received the Bytes before the meeting, no one responded not receiving it. Ben arranged the columns to have even edges, improving the Byte's appearance. Ben will continue to support the Bytes for a couple of periods but again stated that the club needs a fulltime volunteer to take over that responsibility on a regular basis.

**Web report:** Terry noted the web remains out of date by at least one year. Ben responded that Rudy is having health conditions that are keeping him from working on updating the web site. Ben again issued a request to look among the club members and see if we can locate someone with the capability and time to improve the web site and bring it up to date.

**Attendance report:** Ben noted that due to health reasons, Rudy has not presided at his programming SIG session for 3 months. Being the month of January the attendance at various SIG sessions was low: Photo, 4; Linux 9 AM, 5; Linux 10:30 AM, 5; Access, 2; VBA, 3; Mobile Computing, 12; Main meeting, 19. Ben commented that it might be time to review the scheduled times for the SIG sessions and see if different times might be more attractive for attendance.

**February speaker:** Jim commented that the February meeting will be impacted by the Super Bowl football game. It starts at 3:30 PM. There were general comments, arriving at a general agreement to reschedule the start time for the February Main meeting to 1 PM from the regular 2 PM, and ending the main meeting by 3 PM. That will allow local attendees time to get home before the start of the Super Bowl game, or at least not too long after it has begun.

There was considerable discussion regarding speakers for February, March, and April. For February Ben felt it would be Microsoft, although he had not received a firm commitment from the speaker. Jim felt that since the turnout might be light, it would be better to schedule Microsoft at a different time. He suggested having Microsoft at the March meeting. After some discussion Ben agreed to contact Microsoft to get a firm commitment for March. For February Terry suggested calling Derek and Jeff to complete the presentation on their video game. More general discussion but it was agreed to call them for the February meeting.

Because the April meeting will be celebrating the club's 40th anniversary it was generally agreed that no technical presentation shall be held during the Main Meeting's time slot. We'll ask members and former members to have short talks about their NOCCC experience, like what made them join, stay, and leave. The 1 PM to 3 PM Main Meeting is a one month trial. Much discussion. Ben suggested that the SIG sessions go on as usual even though an artist will be drawing people's AVATAR in the Irvine Hall. We'll try to have a large turnout at the main meeting. Jim commented on calling the Campus Network at the Chapman IT Department. Some discussion about the AVATAR cartoon image being drawn for those in attendance. After much discussion, no specific subject or speaker was decided upon for the April meeting. Jim did suggest, and there was general agreement, that at the April meeting there should be special food and drinks including punch and ice cream and cake. All agreed. The exact menu items will have to be determined.

**Museum project report:** Richard and Bob will work on it. Because of the holiday season celebrations, and Richard recovering from surgery, not much was done on the project in December. Richard and Bob will meet in January to work on the project. Bob had made an appeal at the main meeting for members to see what old computer equipment they might have and if they would be willing to make it available for the display.

Adjournment: Terry moved to adjourn, Dennis 2<sup>nd</sup>, , approved. Ben announced the meeting ended at 4:40 PM.

*The Board meets in Science 131A at 3:00 p.m.*

#### **Computer Museum Report**

<span id="page-3-0"></span>*Museum Project by Bob Dickson and Richard Miller*

### **Membership Report**

<span id="page-3-1"></span>*Membership Report*

Our membership increased by **one new member** in January. There were no reports of members receiving their Orange Bytes too late for January.

Our Treasurer is working on a report about dues received. However, the report missed the editorial deadline.

John Heenan used to report renewals and new members monthly. This gives the necessary feedback to the members it was a good thing and the practice must be reinstituted.

*Prepared by Ben Lochtenbergh Membership Chairman* [membership@noccc.us](mailto:membership@noccc.us)

#### **Editor's Report**

<span id="page-3-2"></span>*Editor's Report*

The EXPIRATION dates on the back cover of the Orange Bytes **has expired!** In its place, we now have DUE\_DATE based on JOIN\_DATE. Check it out. Members should use DUE\_DATE to determine when their membership is due! Please, do not wait for receiving a renewal letter.

We shall update each DUE\_DATE as payments come in. Only the year will change, the month and day will stay the same.

Send your payment to PO BOX 5841, Fullerton, CA 92838-0841 payable to NOCCC.

*Prepared by Ben Lochtenbergh pro tem [editor@noccc.us](mailto:editor@noccc.us)*

#### **January 2016 Raffle Winners**

<span id="page-4-0"></span>*Raffle winners*

Due to absence of the raffle master, we did not have a raffle this month. There were no winners as a result.

All prices will now go to the February raffle.

### **February 2016 RAFFLE PRIZES**

<span id="page-4-1"></span>*Prizes to be raffled are*

**Paid prizes for February are:**

Snap-on LED light set USB charger volt/amp meter Roll of electrical tape

**Member prizes for February are:**

31/2 Digital Multimeter USB Charge/Sync cable Roll of electrical tape

Gerry Resch.jpg

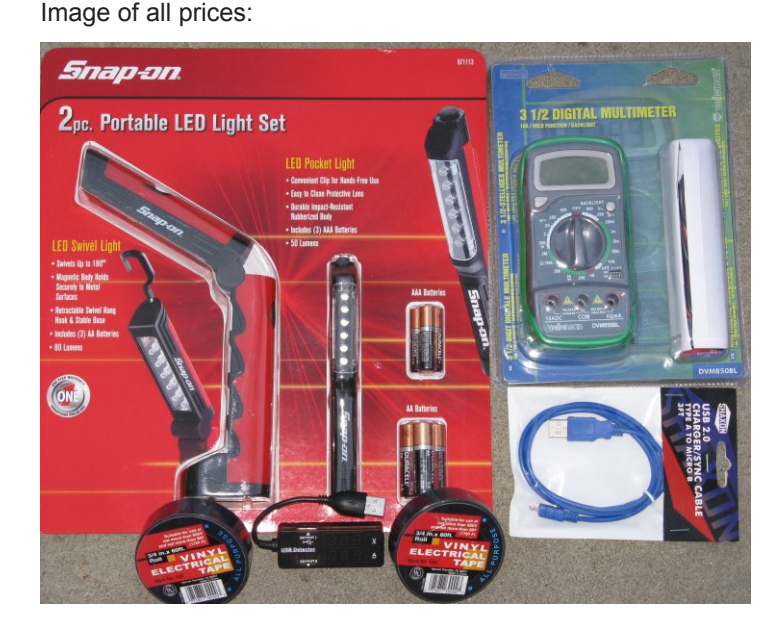

General raffle tickets are **\$1 each (six tickets for \$5)**. Stubs from the Lastinger underground parking garage are good for **two free** general raffle tickets! In addition, wearing your NOCCC badge and your NOCCC shirt entitles one to **two free** members-only raffle tickets!

### Main Meeting Report and SIG Reports

#### **Main Meeting Report**

We enjoyed a presentation on January 3 by our dependable PC SIG leader who also was our President for four years.

For February 7 at 1 PM, we have scheduled Microsoft to do the Main Meeting.

For March 6 we have scheduled Derek and Jeff to do the Main Meeting.

### **Facebook Announcement**

<span id="page-4-2"></span>*Copy of Facebook post by Ben Lochtenbergh*

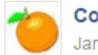

**Computer Club NOCCC** January 13 at 6:08pm · @

Sunday February 7, 2016 1 PM, Microsoft will do a presentation on Windows 10 in the Irvine Hall Auditorium at Chapman University Orange California. Expect coverage of the fundamentals for those not having made the inevitable switch yet. After which there will be Q&A for those already working with Windows 10, and time allowing tidbits about other Microsoft products may be delivered as well.

The Main Meeting time has been changed to one hour earlier than normal as a test and response to member requests. The circumstance that this is Super Bowl Sunday makes it a perfect day to try and allow members to return home before the game starts. Members can email their opinion about a permanent change to 1PM or keeping it at 2PM via email to vote@noccc.us

#### **Beginner's Digital Photography**

<span id="page-4-3"></span>*Beginner's Digital Photography SIG Leader Larry Klees*

*This SIG meets in Science 137 at 09:00 am*

### **Advanced Digital Photography**

<span id="page-4-4"></span>*By Larry Klees, Advanced Digital Photography SIG Leader*

*The Advanced DP SIG meets in Science 131A at 10:30 a.m.*

#### **Linux SIG**

<span id="page-5-0"></span>*By Terry Dickson, for Linux SIG*

The Linux SIG meets in Science Bld. Room 131 at 9:00 a.m. and 10:30 a.m. Sig meeting address the new information on the Unified Extensible Firmware Interface: or (UEFI) and is a specification that defines the software interface between an operating system and a firmware platform. UEFI replacement for the 16-bit Basic

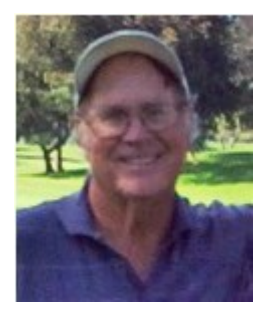

Input/Output system (BIOS) and is being used on new PC's

**UEFI is long overdue.** When the BIOS was introduced on the first IBM PC in the early 1980s. It was necessarily limited by the technology of the time. This means it was restricted to a 16-bit processor mode and a maximum of 1MB of addressable space. Because the computing industry has long since moved on to 32- and 64-bit processors and now commonly thinks in terms of gigabytes rather than megabytes, the BIOS has grown increasingly inadequate. UEFI gives users more opportunities for interacting with their computers before a full OS even starts.

**UEFI enables better use of bigger hard drives.** Though UEFI supports the traditional master boot record [\(MBR\)](http://www.pcmag.com/encyclopedia_term/0,2542,t=MBR&i=46648,00.asp) method of hard drive partitioning, it does not stop there. It is also capable of working with the [GUID](http://www.pcmag.com/encyclopedia_term/0,2542,t=GUID&i=44007,00.asp) Partition Table (GPT), which is free of the limitations the MBR places on the number and size of partitions. GPT ups the maximum partition size from 2.19TB to 9.4 zettabytes. (One zettabyte is equivalent to one *trillion* gigabytes.)

UEFI technology streamlines technological evolution of platform firmware. In 2013, developers of several open-source Linux-based operating systems, including Ubuntu 12.10, Fedora 18 and OpenSUSE 12.3, began using UEFI specifications in their distributions.

This is a follow-up to last month's Linux Sig addressing Big Data Files being used on Linux systems.... The term Big Data in its original sense represented a complete reversal of the prevailing approach to data storage.

#### **Microsoft Access/Excel VBA**

<span id="page-5-1"></span>*By Bob Dickson, NOCCC VBA SIG Leader*

See Microsoft Access and VBA SIG report.

*This SIG meets in Science 127 at 12 noon*

#### **Microsoft Access and VBA SIG**

<span id="page-5-2"></span>*By Bob Dickson, NOCCC Access SIG Leader*

The SIG sessions for January for 'Access' and 'VBA for Access/Excel' were combined due to the subject matter under review. Don Armstrong, NOCCC Vice President and Acting Treasurer, met with me in room 127. The matter under review and discussion was the club's database software. He received it when he took over the treasurer's office in midterm. Written in Access 2003 several years ago and updated at various times since, the system had some 'questionable' outputs that Don wanted to examine to see 'why' the outputs were being generated as they were. Also, not being a programmer in his career (he is a retired physician), he requested Bob to work with him on getting into the depths of the system.

The combined dual session of 3 hours was fully used and some more time would have been useful had it been available. The software was copied from the club computer onto Bob's computer so that they could both examine the internals of the programs. The session clearly revealed the benefit of having the club SIG sessions available to work on such situations. Over the years, members would either bring in questions about their systems due to some malfunction or need to create some new feature or maybe eliminate some feature.

An example of the kind of problem was revealed when we noticed that one of the fields on one of the forms displayed an error code of "#name?" rather than some actual data. This indicated the name of the data field was incorrect and the program could not display the real data. We opened the display version of the report, located the field and noted the name in that field. Hmmmm. It did not match any code name in the record that the form was displaying data for. By searching the actual field names in the database, we found the actual name of the field and placed that name in the field displaying the error code. We then reopened the report on the screen, and that field displayed the correct data.

From the 'Access' point of view, we opened the forms and files for the system just to examine them and to see in detail what data was being processed from what database file into what form. This effort does not require programming knowledge since it is not at that detailed level. We examined the contents of the forms and the fields in the database and what queries were being used to extract data from some table to display in the form. This exercise provided good understanding of the system that was not apparent due to lack of external documentation. When one buys a software product commercially is comes with, more or less, some detailed documentation on what the system does and how the operator is supposed to make the features of the system perform. Because the club's database was developed 'in house' that kind of documentation does not exist. This can cause some difficulty when turning over the operation and maintenance of the system to a person not involved in developing it.

From the 'VBA' point of view, I had to open the internal code to see how certain features were performed at the code level. The VBA code is available in all systems within the Microsoft Office system. It truly allows one to make the particular system perform in ways that are unique to the enterprise. There is lot of VBA code in the club's database system. I was really pleased to spend some (lots?) time wandering around the actual coded routines that make the system perform functions unique to NOCCC. It was a mutually beneficial session since I could see how a certain route performed its function and explain it but I was also learning how another programmer created code to perform that function, code that I had never used before. It is why I am enthusiastic about being a member of NOCCC: I can help others while learning myself.

*This SIG meets in Science 127 at 10:30 am*

#### **Mobile Computing**

<span id="page-6-0"></span>*By Ben Lochtenbergh, Mobile Computing SIG Leader*

We had another well attended meeting on January 3 despite that there was no Power-Point presentation in the cloud. I have been too busy doing other computer work for the club. The presentation was unworthy in quality for uploading to the cloud. We did however use my rough presentation and followed a few links of interest.

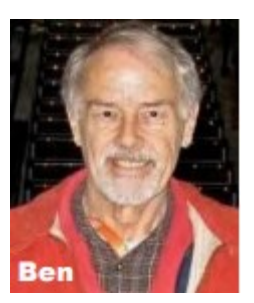

One of the highlights was another **show-**

**and-tell** by Larry McDavid. He brought in his Christmas present which was a nicely finished carton box in which he inserted his Samsung Galaxy Smartphone. Then, looking through eyeglass lenses, part of the box, we could see virtual reality shows of our surroundings. Most of us had a turn and found it amazing.

The way it works is it uses his smartphone camera, presents what the camera sees on the smartphone screen as a split image. This gives a 3D impression using a specialized app. This goes to show that Larry, the number 2 member of our club, is also known as a Tech Guy around his family.

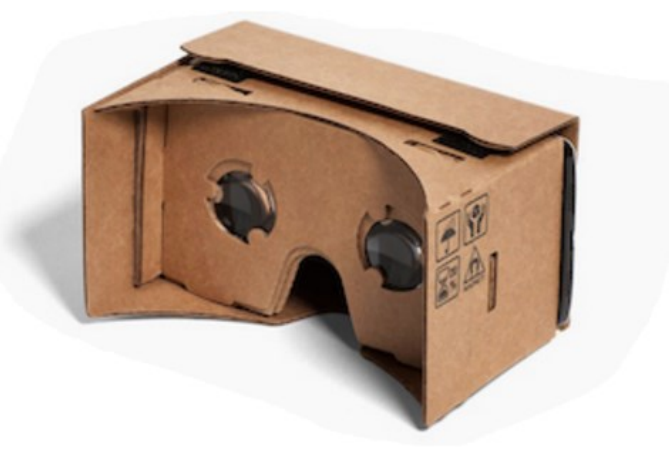

For those who were at the December 6 2015 MC SIG meeting, we covered how to build your own virtual reality viewer from a used

pizza box. Google developers have been making an array of cardboard apps, even iOS got into the act, creating a DIY spirit worldwide.

For how to instructions google cardbox.

*This SIG meets in Science 109 at 10:30 am*

#### **PC Q&A**

<span id="page-6-1"></span>*By Jim Sanders, PC Q&A SIG Leader*

During the January meeting I was asked what I knew about the USB-C connector. The answer was not that much. There were at least two things I did know for certain. One was trivial, but something that a lot of people don't know, USB is short for Universal Serial Bus. Two, un-

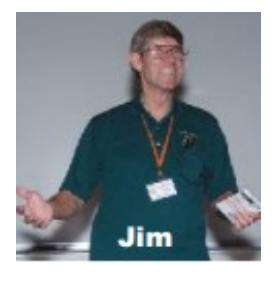

like all other previous USB connectors, the USB-C connector was non-polarized. What does that mean? It means that the connector is reversible, or, as some like to put it, there is no upside-down. You can plug it in either way and it still works fine. There are already a few new laptops that include the USB-C connector.

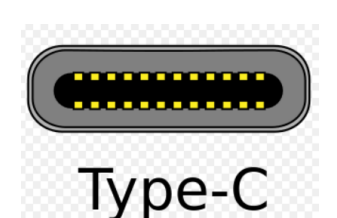

There are several reasons you should, or at least might, care. One of those reasons is speed, raw speed! Any computer that has a USB-C connector, by definition, should be using

the USB 3.1 protocol. The specification for USB 3.1, on the official [WWW.USB.ORG](http://www.usb.org/) website, details how it should be able to transfer data at a 10 Gigabit rate. That is twice as fast as the Super Speed USB, AKA USB 3.0, and more than 1.5 times as fast as the SATA 3 hard disk interface at a maximum of 600 Megabytes per second.

For a number of people, convenience may be number one on their list of reasons to want USB-C. There will be no more wondering about those USB ports that are in a dark or otherwise hard to see location, like the back of the computer. You will not need to wonder if that is a black USB 2 port or a blue USB 3 port. You will not have to try to feel if the cable is sliding into the connector the way it should or the resistance you feel is not

because the cable is not quite lined up correctly but rather upside down.

for meant.) The 24-pin double-sided connector is similar in size to the [Micro-B USB connector,](https://en.wikipedia.org/wiki/USB#Mini_and_micro_connectors) (clicking on

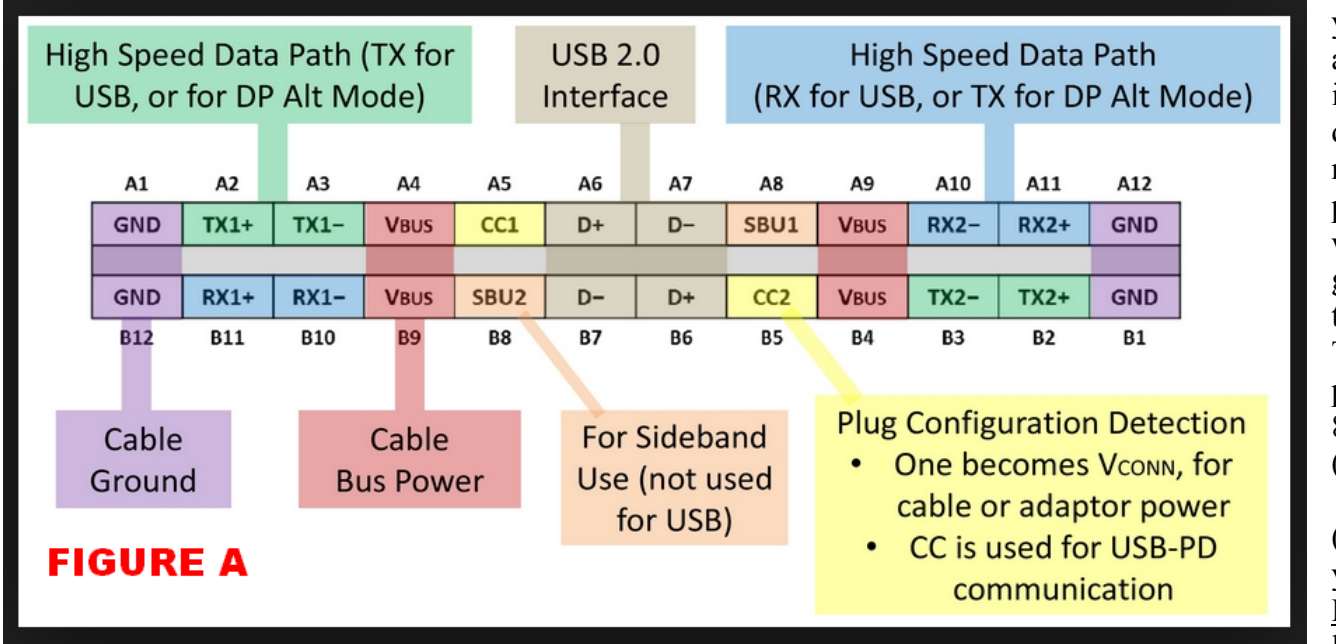

that link takes you to a good article, with images, on the different connectors and plugs. The whole article gives the history of USB.). The type-C port measuring 8.4 millimeters (0.33 in) by 2.6 millimeters (0.10 in). As you can see in FIGURE A below, the con-

From Wikipedia: The Type-C plug connects to both hosts and devices, replacing various Type-B and Type-A connectors and cables with a standard that is meant to be [future-proof](https://en.wikipedia.org/wiki/Future-proof) .(I suspect you could substitute 'hoped' nector provides four power/ground pairs, two differential pairs for USB 2.0 data bus (though only one pair is implemented in a Type-C cable), four pairs for highspeed data bus, two "sideband use" pins, and two configuration pins for cable orientation detection, dedicated

![](_page_7_Figure_6.jpeg)

configuration data channel, and V<sub>CONN</sub> +5 V power for active cables. Connecting an older device to a host with a Type-C receptacle requires a cable or adapter with a Type-A or Type-B plug on one end and Type-C on the other end. Cables and adapters with a female Type-C receptacle are not allowed. (Another way

[biphase mark](https://en.wikipedia.org/wiki/Biphase_mark_code)  [code](https://en.wikipedia.org/wiki/Biphase_mark_code) (BMC)

8 ■ NOCCC Orange Bytes ■ February 2016

of saying that is extension cables are not allowed. So if the cable does not reach the I/O device you want to connect to your computer, you will just have to figure out a way to move it closer.)

Full-featured USB Type-C cables are active, electronically marked cables that contain a chip with an ID function based on the configuration data channel and vendor-defined messages (VDMs) from the [USB Power](https://en.wikipedia.org/wiki/USB#PD)  [Delivery 2.0](https://en.wikipedia.org/wiki/USB#PD) specification. USB Type-C devices also support power currents of 1.5A and 3.0A over the 5V power bus in addition to baseline 900mA; devices can either negotiate increased USB current through the configuration line, or they can support the full Power Delivery specification using both BMC-coded configuration line and legacy BFSK-coded V<sub>BUS</sub> line. FIGURE B shows images of a number of the most common USB connectors.

If you have a laptop, you will not be able to upgrade to USB 3.1. If you have a desktop computer, the answer is MAYBE. Why maybe? There are several reasons and depending on your computer, more than one may apply. First, at the moment very few add-in cards even claim to do USB-3.1. Second, in order to have enough data transfer bandwidth, you need to have a PCIe X4 add-in card. The problem there is that very few motherboards have PCIe X4 slots. If you have an open PCIe-X16 slot on your motherboard that might work. Third, you may need to upgrade your BIOS. Forth, at the minimum, you will need new drivers and Microsoft may not support the standard in any version of Windows prior to Win 8.1.

To summarize, while the speed of the new standard is very appealing, do not expect a no problem, just plug and play solution anytime soon. As with all new standards, it takes a while for all of the hardware and software suppliers to get on the same page. In the meantime, the 'old' USB 3.0 standard at 5 Mbs, while only 1/2 the 3.1 standard, is pretty darn fast.

*This SIG meets in the Irvine Auditorium at 10:30 a.m. and 12:30 p.m.*

#### **Programming**

<span id="page-8-0"></span>*For Rudy Lauterbach, Programming SIG Leader*

This SIG has not met in three conseguative months and as a consequence will no longer be promoted in this newsletter.

The SIG leader has been informed, however Rudy may still show up from time to time perform his well-liked SIG.

The integrity of this newsletter commands removal from its schedule at this time.

This SIG no longer officially meets in Science 109 at 9:00 a.m.

#### More Club Business

Club Business (1989)<br>Business (1989)<br>Business (1989)

#### <span id="page-8-1"></span>**Orange Bytes Modification**

*Modified by Ben Lochtenbergh*

We have been mailing our newsletters regularly now, since August, except October, and I hereby promise to continue editing and sending newsletters to the end of my term, providing there is enough member content to report each month and we cannot find another editor.

Our **biggest problem** has been that the EXPIRES ON date on the back cover is incorrect. It is wrong in several instances and it looks like the tip of an iceberg. The date needs to be corrected in the NOCCC database or replaced with another date in a new database in order to have fair distribution of the Orange Bytes.

To get a head start I began a new database from the January 3 version of the NOCCC database. I named the new database RENEWAL database. Its main purpose to improve the Orange Bytes membership eligibility accounting.

First a definition of the problem. For example, the last good EXPIRED ON date was on my August 2015 Orange Bytes! It said EXPIRES ON 4/1/2016. The September issue said EXPIRES on 8/1/2016.

The error, the date shifted by four months for no apparent reason.

This delays when I must officially pay my dues. I do not want to take advantage of that. I have seen this same pattern true for other members. Regretfully these bad dates were printed and published from September 2015 to January 2016. This is wrong it **must be stopped!!!**

Since I became member of NOCCC, it always was EXPIRATION ON 4/1/YYYY. Only the year YYYY changed after a payment and this was true for all members.

I must tell you, there has been **no deliberate decision** by the board or anyone else to make a change!

Thus, this change is unintentional. The only conclusion is that we are dealing with a **computer glitch** in the NOCCC database.

With the new database, called RENEWAL database, I have been correcting this glitch without disturbing the NOCCC database.

Totally fixing this is impossible because of lack of information.

The RENEWAL database's main function is to create a monthly Orange Bytes mailing list without disturbing the financial information. All the RENEWAL database needs to know is if a dues renewal took place, a new member signed up, or the MEMTYPE changed.

Well, I guess mailing address changes should be updated too so that members continue to receive their Orange Bytes.

Last week I received a notification on my smartwatch saying there is an email on [membership@noccc.us.](mailto:membership@noccc.us) It was from a member moving to another town. I updated the RENWAL database, created a line in an Excel sheet, and responded to the email with an email "Your February Orange Bytes will go to your new address". This took about 15 minutes because it was a first time occurrence.

The next day I emailed the Excel sheet to our Treasurer so he can update this member's record in the NOCCC database.

With a little bit of Access programming in the RENEWAL database, we can now do other things like printing coupons for the April 3<sup>rd</sup> special event, or not sending paper Orange Bytes to someone who prefers to have the Orange Bytes emailed to him.

That is only the beginning of what is possible.

One problem with the NOCCC database has been that there is no transactions file. John Heenan faithfully posted dues payments in a COMMENTS field one field for each member but that is not how Microsoft designed Access.

![](_page_9_Figure_12.jpeg)

I created a transactions table in the RENEWAL database and started copying one-by-one the payment information from the COMMENTS field to one record per payment. That is not exactly fun like programming, but someone needs to do it with precision. This effort shall enable NOCCC to disclose each member's payment record over a 7 years period eventually.

I hereby ask members to ignore the bad EXPIRES ON dates on issues printed between August 2015 and January 2016. Please refer to earlier issues of the Orange Bytes if you do not already know by heart which month your NOCCC dues are due.

Conclusion: The EXPIRES ON **date has expired**.

Examine the back cover and see your new DUE DATE. This date is a derivative from your JOIN DATE, which I must assume did not change throughout the years. The DUE DATE shall be updated as dues payments are received. Only the year will change as it did before.

If you have questions, corrections, or comments email [edi](mailto:editor@noccc.us)[tor@noccc.us](mailto:editor@noccc.us)

Extra Orange Bytes and Membership Application forms will be available on meeting Sundays. The issue price for anyone just wanting to buy an Orange Bytes newsletter is \$1.25. We have an Other Income row for this in our new Budget $\odot$ .

#### **Production**

The Orange Bytes are produced with Microsoft Word 2013® using the True Type fonts Times New Roman, Arial, and Arial Black. Printed by: Creative Technology, 5959 Palmer Blvd. Sarasota, FL 34232—2841 800-533-1031

#### **Disclaimer**

**The Orange Bytes is published monthly by: North Orange County Computer Club PO BOX 5841, Fullerton, CA 92838-0841**

![](_page_10_Picture_181.jpeg)

Fee schedule is on the back cover of the Orange Bytes Newsletter. \$35 Individual Membership. Membership fees are 100% tax deductible when paid to North Orange County Computer Club. Amount enclosed \$ Note: Currently we do not accept credit cards.

Please make checks payable to  $\mathbf{NOCCC}$ 

Mail to North Orange County Computer Club, PO Box 5841 Fullerton, CA 92838-0841 On Sundays hand completed form, with check if payment, to the Treasurer or a Board member.

Version 20151210

**All opinions expressed herein are those of the individual authors only and do not necessarily represent the opinions of the NOCCC, its officers, Board of Directors, the Orange Bytes newsletter staff or its editors. The NOCCC does not guarantee the accuracy or the correctness of advertising or articles in the Orange Bytes, nor does the NOCCC intend to endorse, rate, or otherwise officially comment on products available. Therefore, readers are cautioned to rely on opinions presented exclusively at their own risk.**

**Trademarks/Copyrights** —mention of names of products in this publication without trademark or copyright symbols does not imply that they are not so protected by law. All trademarks are the property of their respective owners.

**North Orange County Computer Club PO BOX 5841 Fullerton, CA 92838-0841**

**Members: Your renewal month and year appear above your address. Please rekindle promptly.**

# **Dated Material – Please deliver by January 2, 2016**

#### <span id="page-11-0"></span>**Fee Schedule for NOCCC**

The fee schedule has been set up to increase club membership, attract people with an interest in computing and attract local computer-related businesses to place ads in the Orange Bytes with or without becoming NOCCC members.

**We are also offering members the opportunity to help our club financially by making donations that should be income-tax deductible since we are chartered as a non-profit 501(c)(3) organization.** Donors will be acknowledged in the Orange Bytes and the Membership level will be shown on the Member's Badge. **Your regular dues are tax deductible!** 

<span id="page-11-1"></span>![](_page_11_Picture_191.jpeg)

![](_page_11_Picture_7.jpeg)

![](_page_11_Figure_8.jpeg)

**Directions to NOCCC location**

#### **Directions to NOCCC from John Wayne-Orange County Airport (SNA) about 12 miles**

Enter CA-55 N (Costa Mesa Freeway) toward Anaheim/Riverside for 9 miles. Exit toward E Chapman Ave.

Turn right onto N Tustin St. Turn left onto E Walnut Ave. Turn left onto N Center St.

On the right is the Hashinger Science Center, 346 N Center St. Orange California.

Confirm parking options and restrictions with members, newsletter, or help@noccc.us.